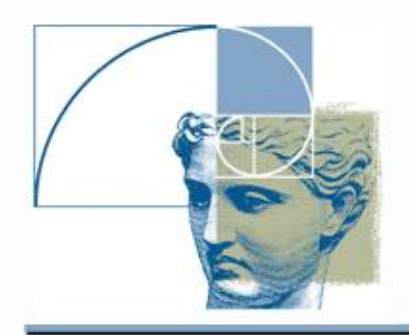

# Implicit Surfaces and HyperFun

G

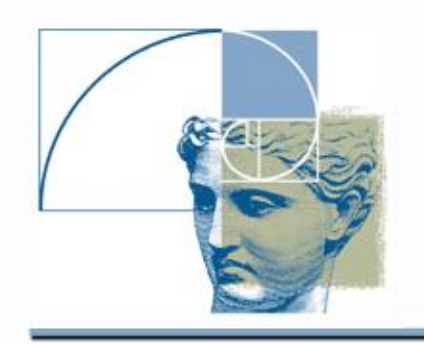

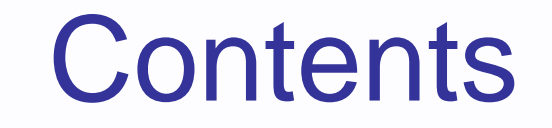

- Implicit curves, surfaces, and solids
- HyperFun language
- HyperFun model structure
- Example

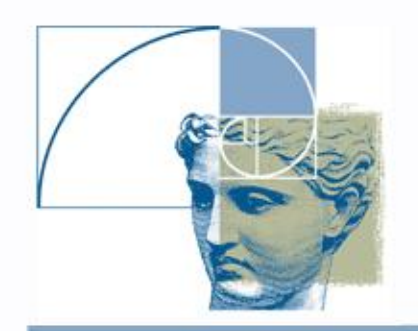

### Point Membership Rule

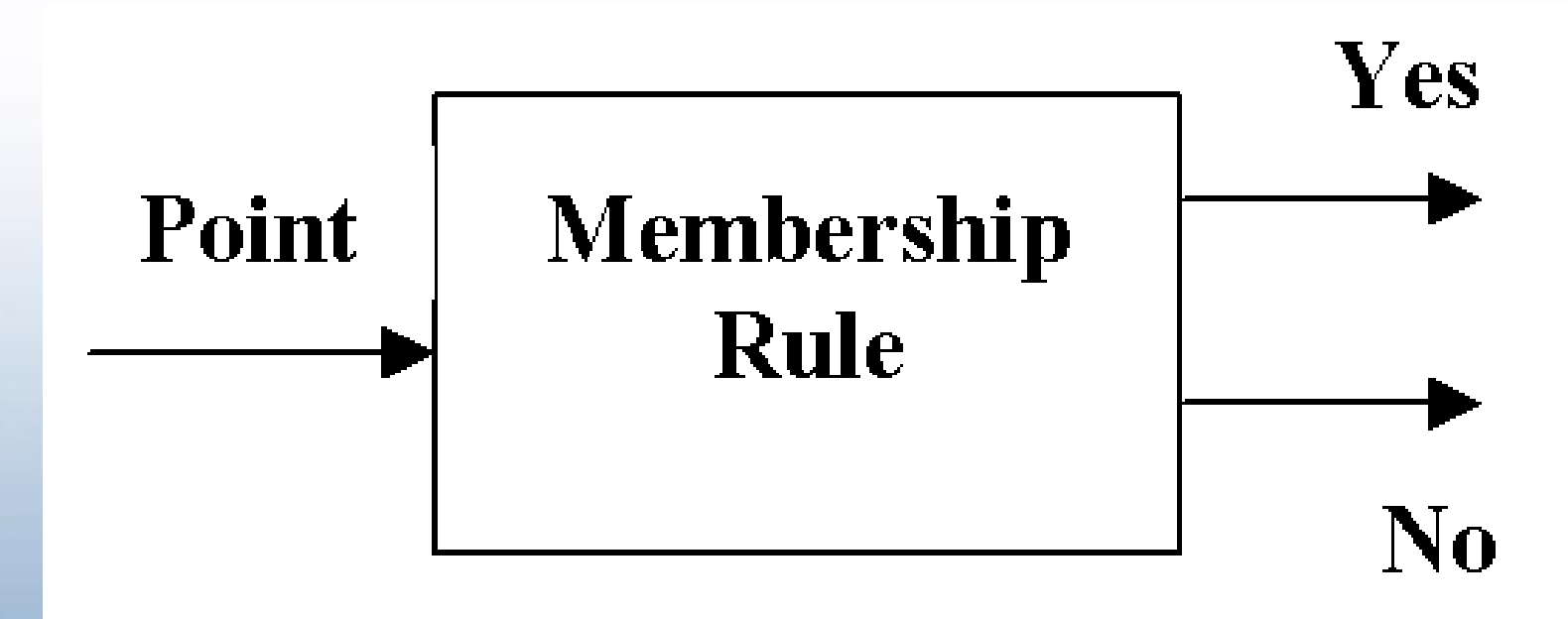

#### Implicit curves and surfaces

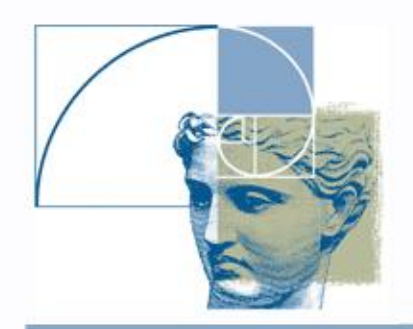

### Implicit Curves and Areas

Set of points on 2D plane with  $f(x,y) = 0$ 

is called implicit curve

2D area (piece of plane, planar patch, 2D solid) is defined as

 $f(x, y) \geq 0$ 

with implicit curve as its boundary.

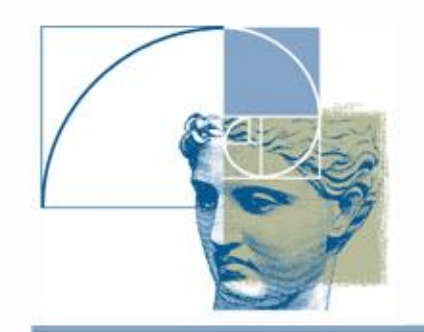

#### Circle and Disk

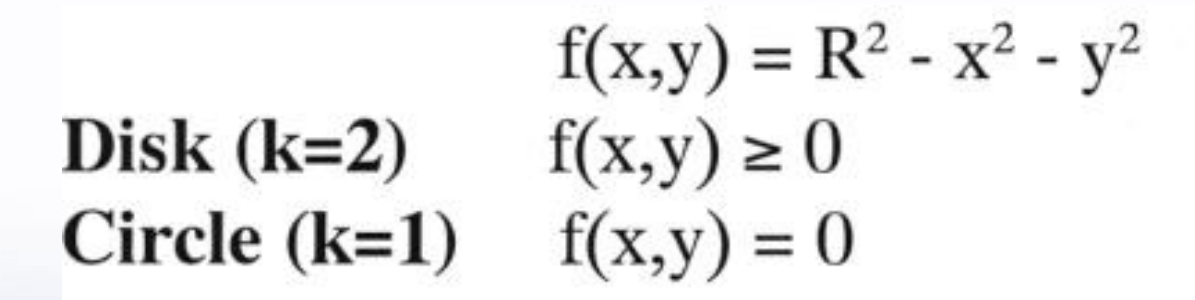

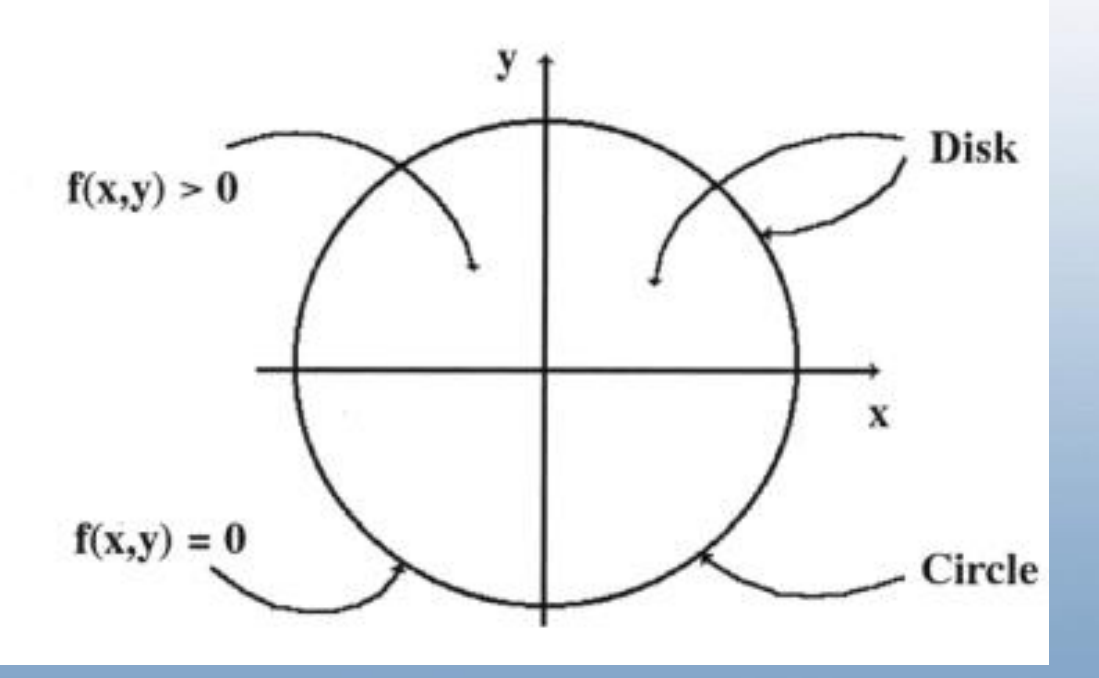

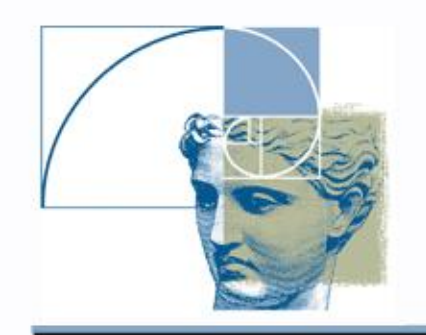

### Implicit Surfaces and Solids

A set of points in 3D space with  $f(x,y,z)=0$ 

is called an implicit surface

A 3D solid is defined as  $f(x, y, z) \geq 0$ 

with the implicit surface as its boundary.

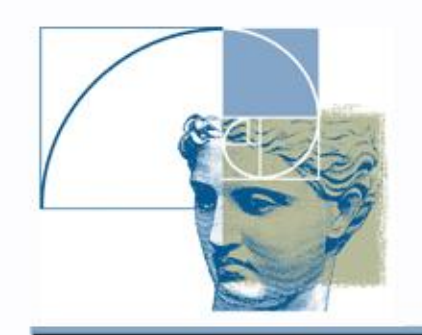

### Sphere and Solid Ball

### Sphere surface:  $R^2 - x^2 - y^2 - z^2 = 0$ Solid ball:  $R^2 - x^2 - y^2 - z^2 \ge 0$

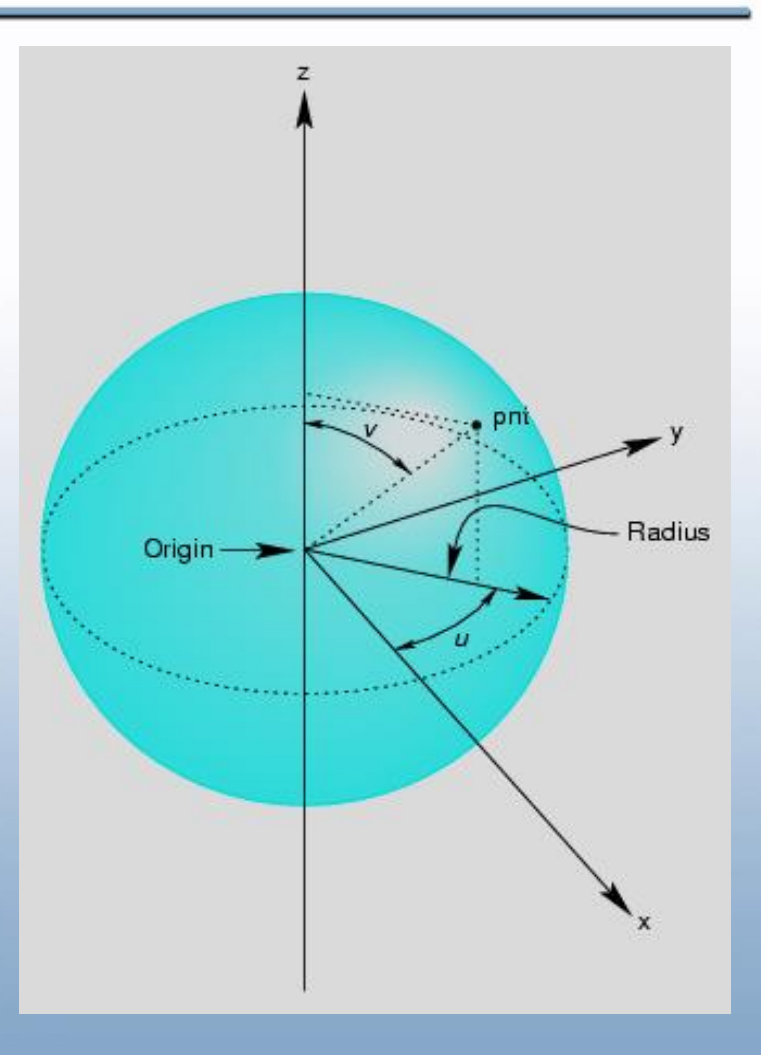

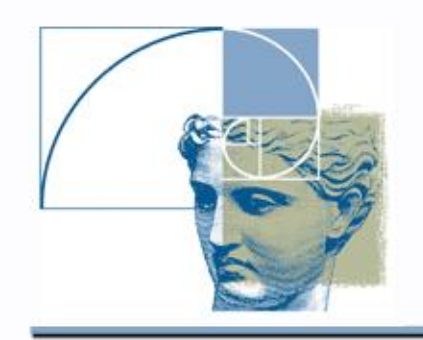

## HyperFun Language

- HyperFun is a minimalist language (simplified C)
- Purpose: modeling implicit curves, surfaces, and solids
- Mathematical equations
- Library of primitives and operations
- Structured programming constructs
- Not case sensitive

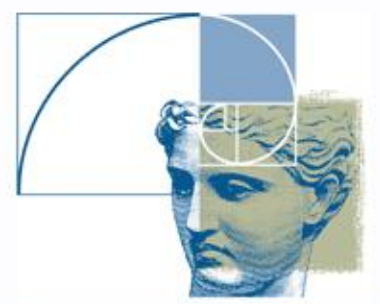

### Procedural function definition

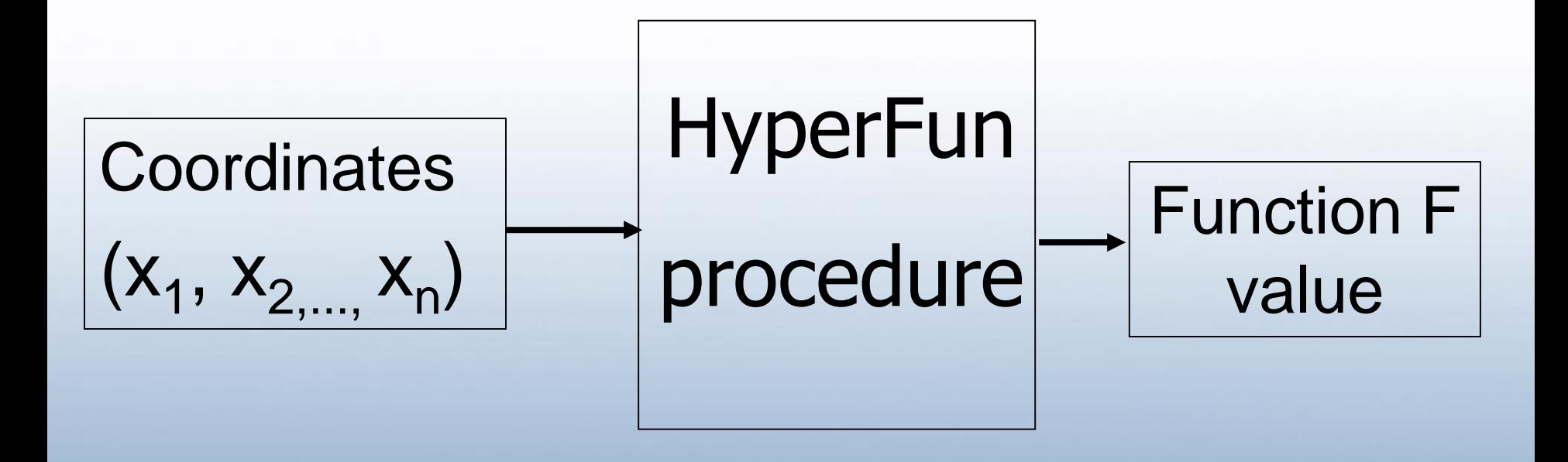

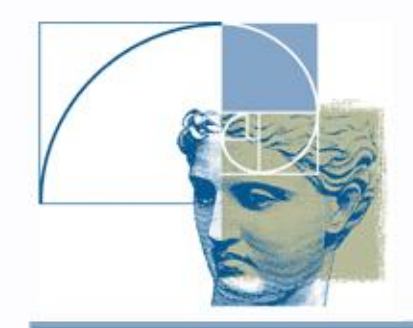

**{**

**…;**

**…;**

**}**

### HyperFun syntax

The program in HyperFun consists of one or few objects.

Object:

#### **model(x[3],a[1])**

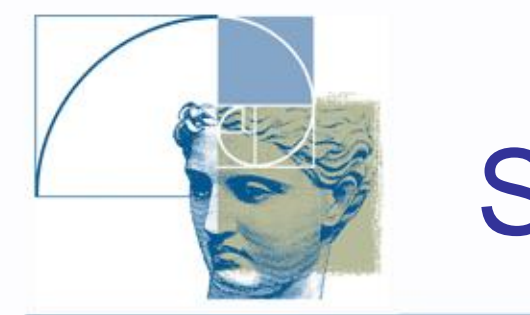

### **Statements**

There are four types of the statements:

HyperFun syntax

- Assignment statement for a variable
- Assignment statement for an array
- Conditional statement
- Iterative statement

**Statements** 

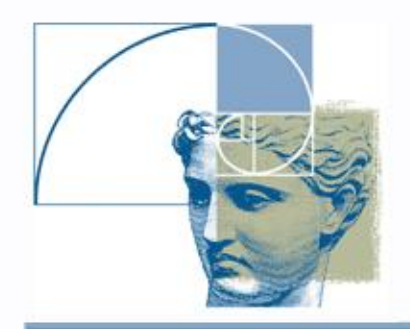

• Assignment statement for a variable **i = i + 1; x1 = x[1] + a[1];**  $Metric[2] = b + aa[i] *$ **exp(-sqrt(xx1^2 + x[2]^3);** • Assignment statement for an array **array pz[4]; -- defined at the top … pz = [100., -20, 2, 0.5];**

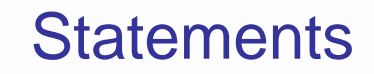

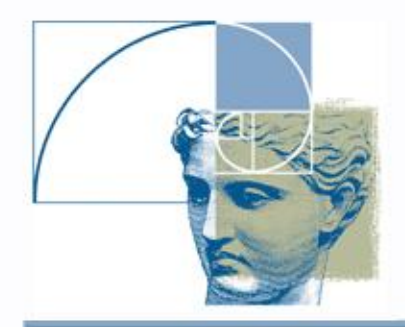

- Conditional statement
- **if (t = 0) then m = CSGobject; else if (t = 1) then m = blobbyobject; endif;**
- **endif;**

```
• Iterative statement
i=1; 
while (i<10) loop 
  xt[i] = x[1] - x0[i];i = i+1;
```
**endloop;**

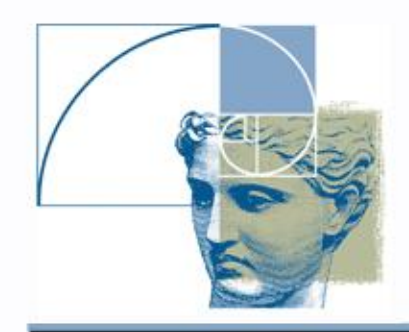

### HyperFun model of torus

```
torus(x[3],a[1])
{
R=6;
r0=3;
x2=x[1]^2;
y2=x[2]^2;
zt=x[3];
torus = r0^2-x2-y2-zt^2-
        R^2+2*R*sqrt(x2+y2);
}
```
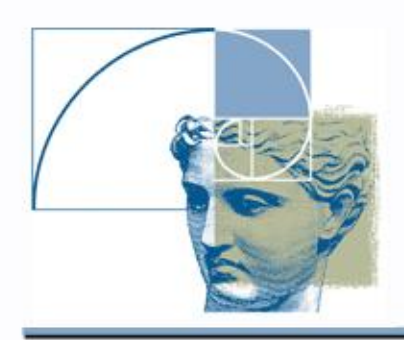

# HyperFun for Windows

- Specifying function of point coordinates in HyperFun
- Make triangular mesh on the surface
- Drawing (rendering) the mesh
- Rotating, zooming
- Changing rendering parameters: mesh quality, color, etc.

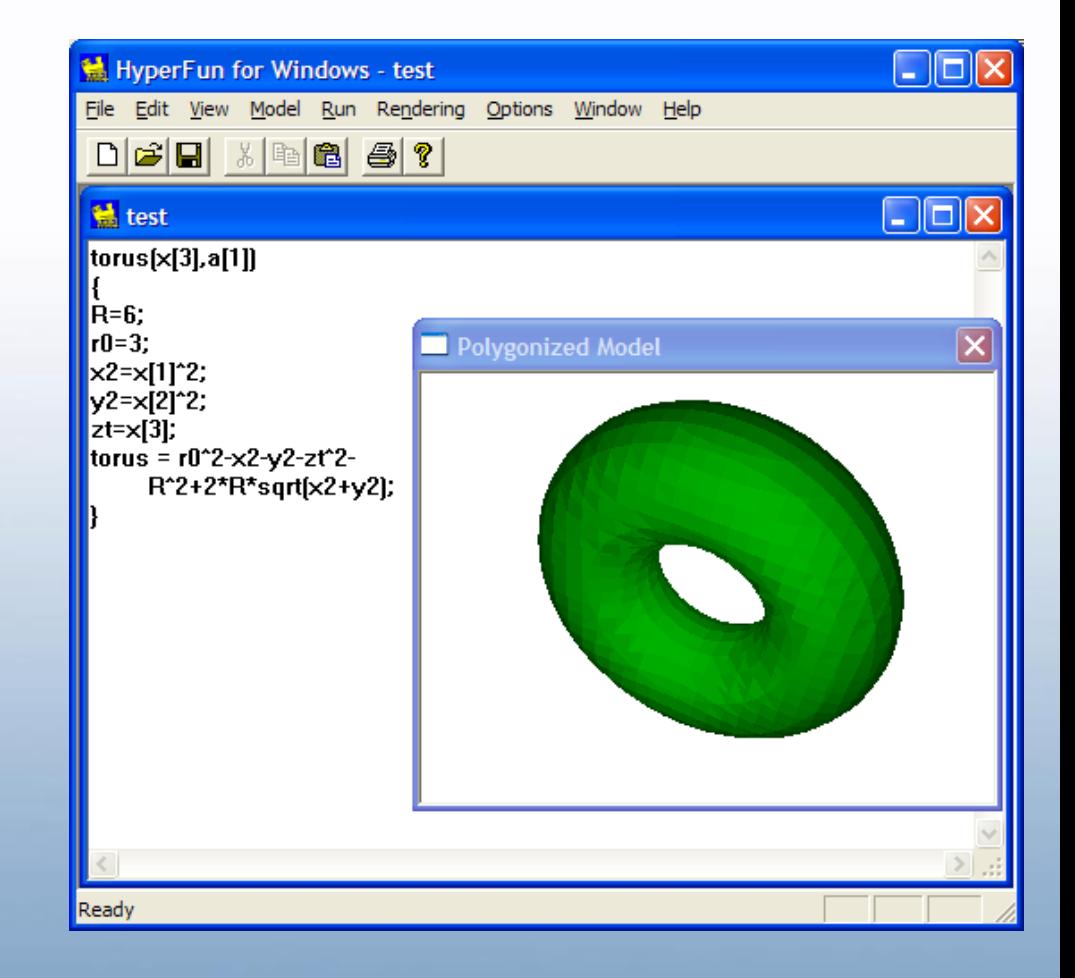

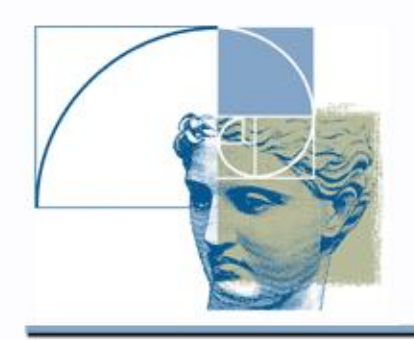

#### References

• HyperFun Project

http://www.hyperfun.org

see

HyperFun language F-rep Library **Gallery Tutorial**